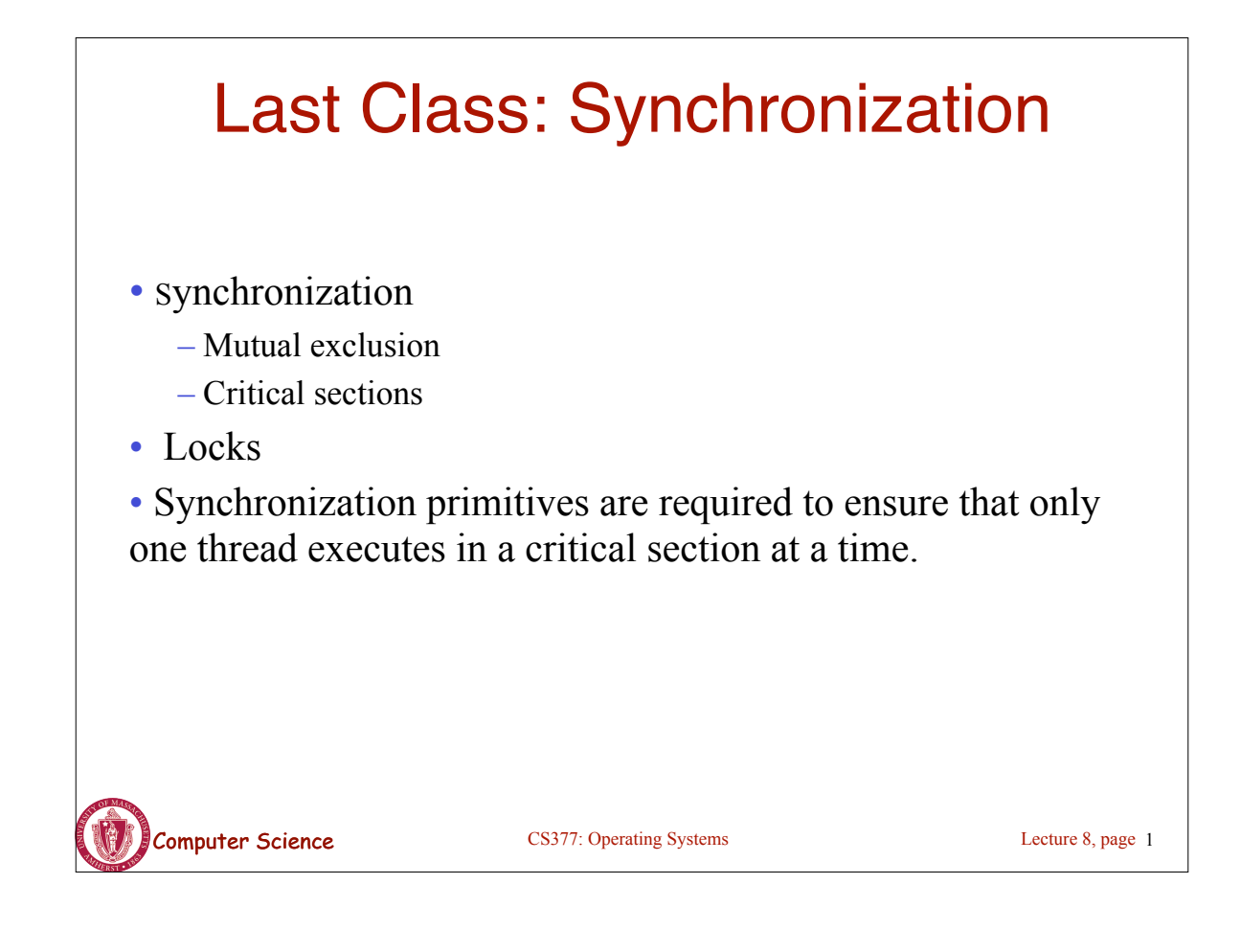

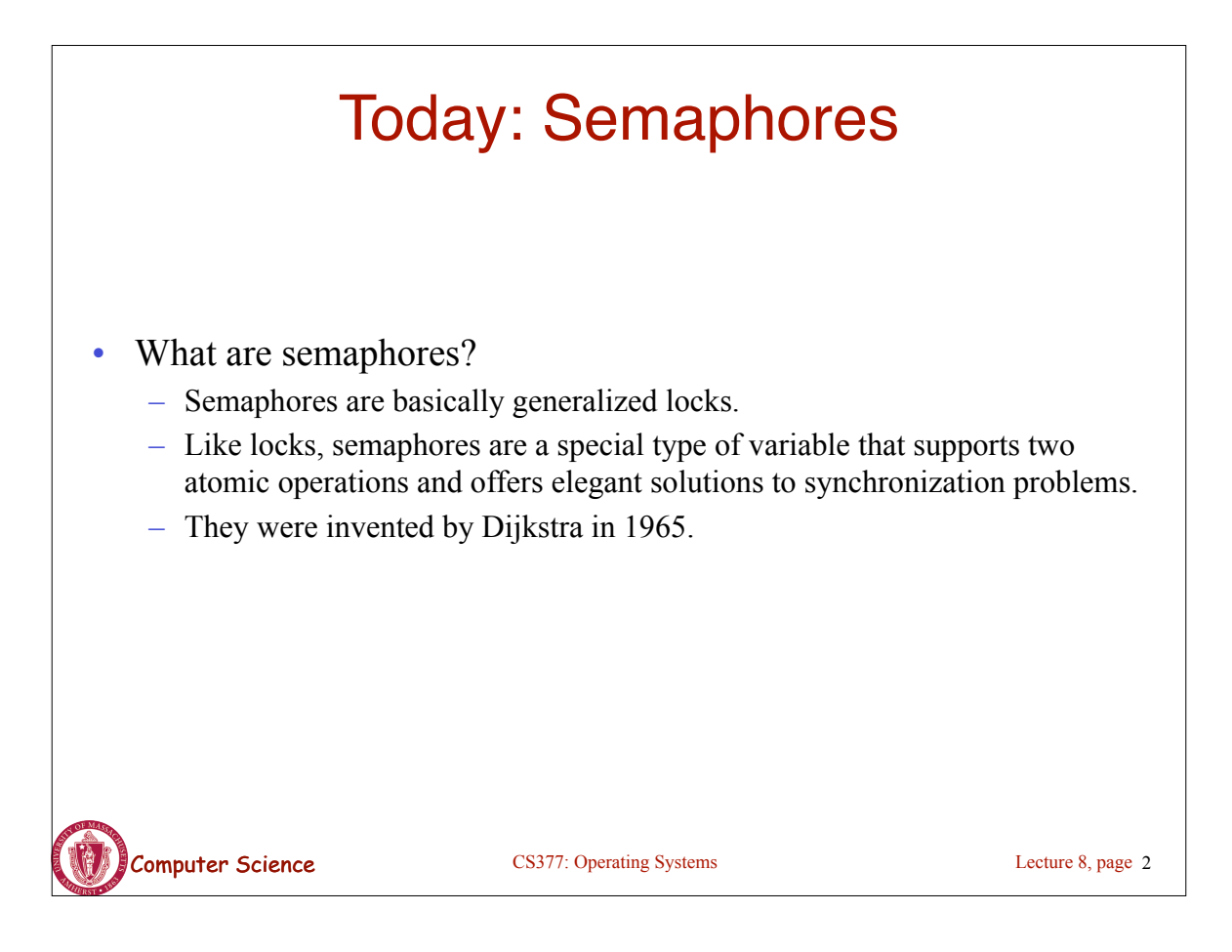

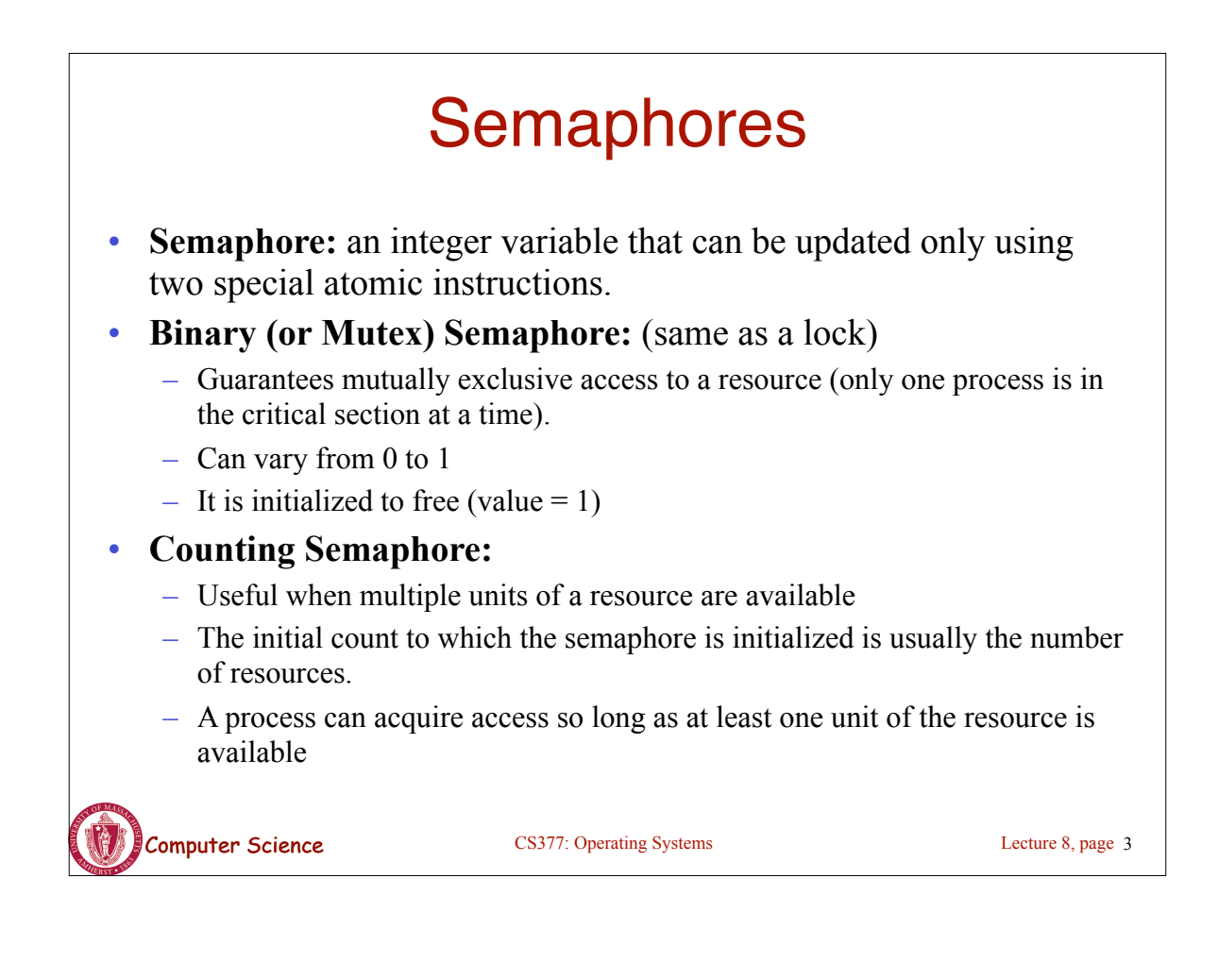

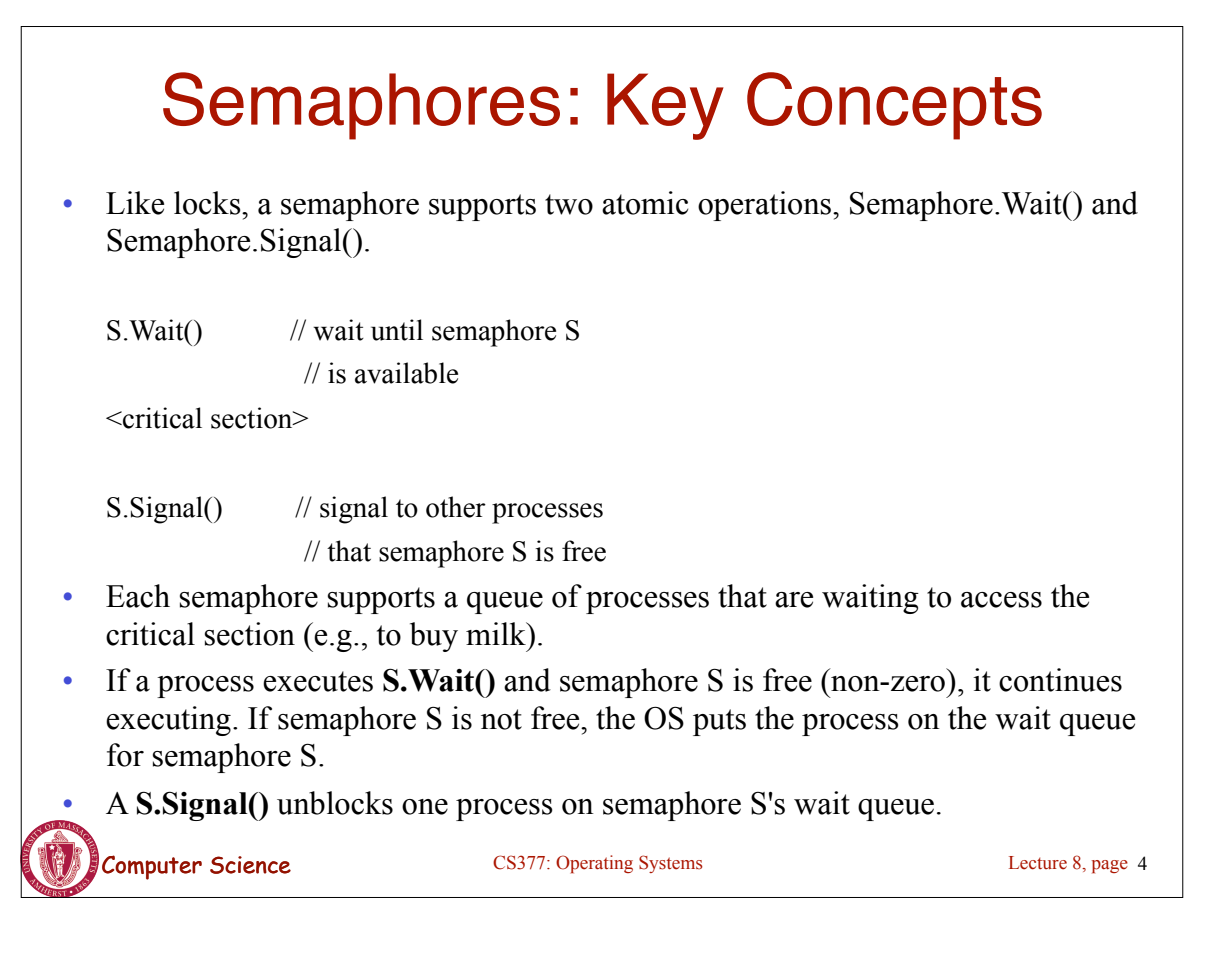

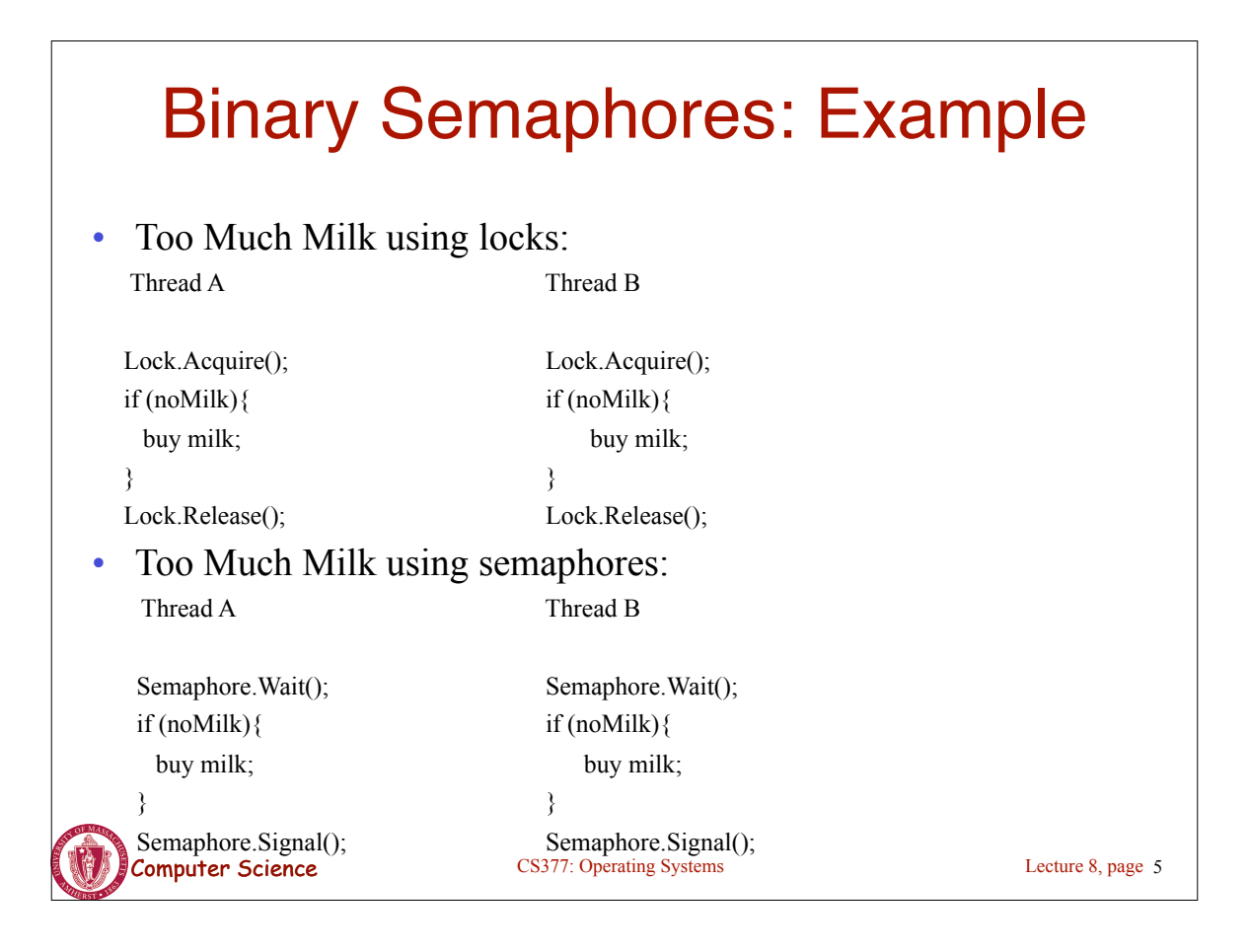

## Implementing Signal and Wait

```
=> Signal and Wait of course must be atomic!
     – Use interrupts or test&set to ensure atomicity
  class Semaphore {
    public:
     void Wait(Process P);
     void Signal();
    private:
    int value;
    Queue Q; // queue of processes;
  }
  Semaphore(int val) {
    value = val; 
   Q = empty;
  }
                                             Wait(Process P) {
                                               value = value - 1;
                                              if (value < 0) {
                                                  add P to Q;
                                                  P->block();
                                             } }
                                             Signal() {
                                              value = value + 1;
                                              if (value \leq = 0){
                                                  remove P from Q;
                                                  wakeup(P);
                                             } }
```
Lecture 8, page 6

Computer Science CS377: Operating Systems

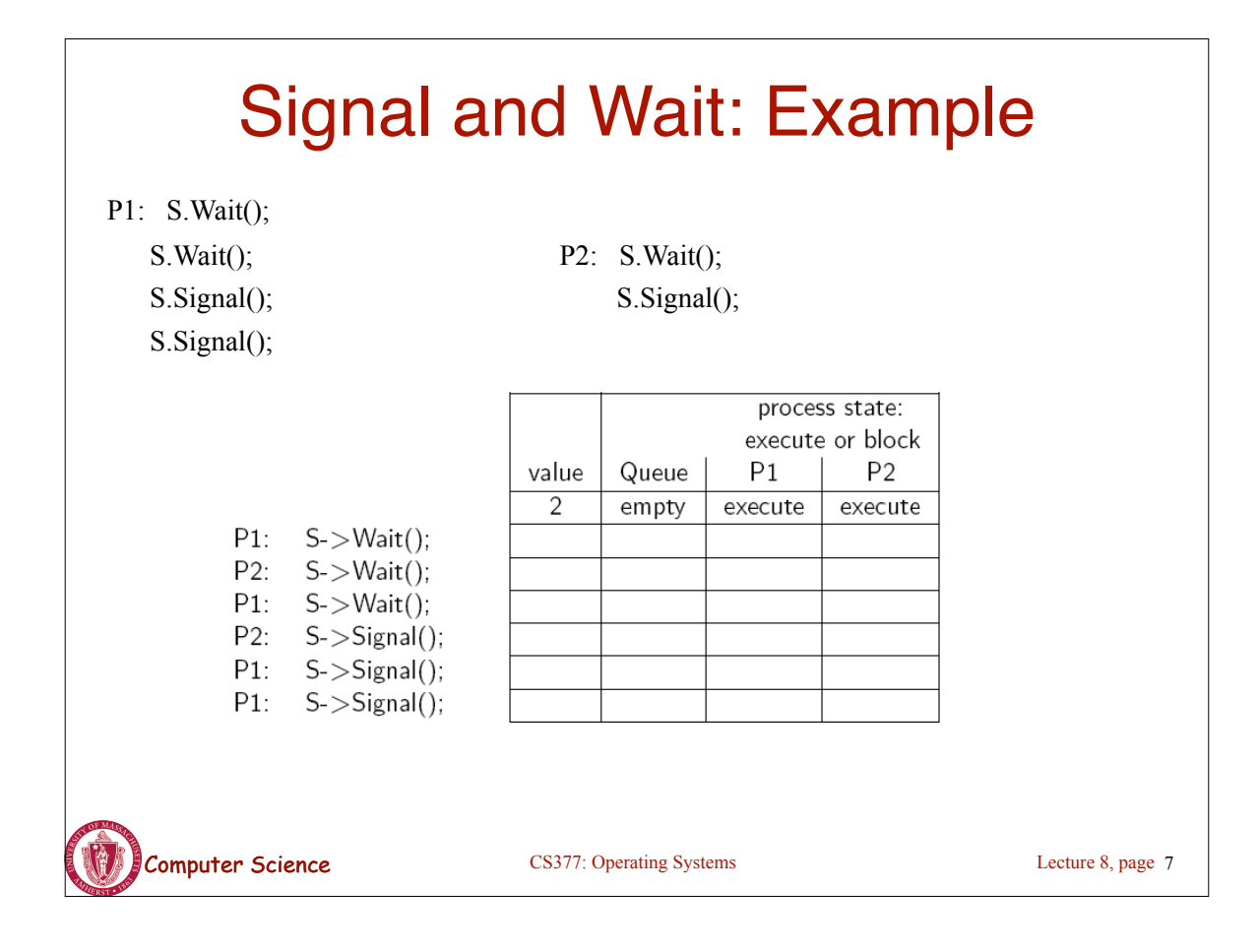

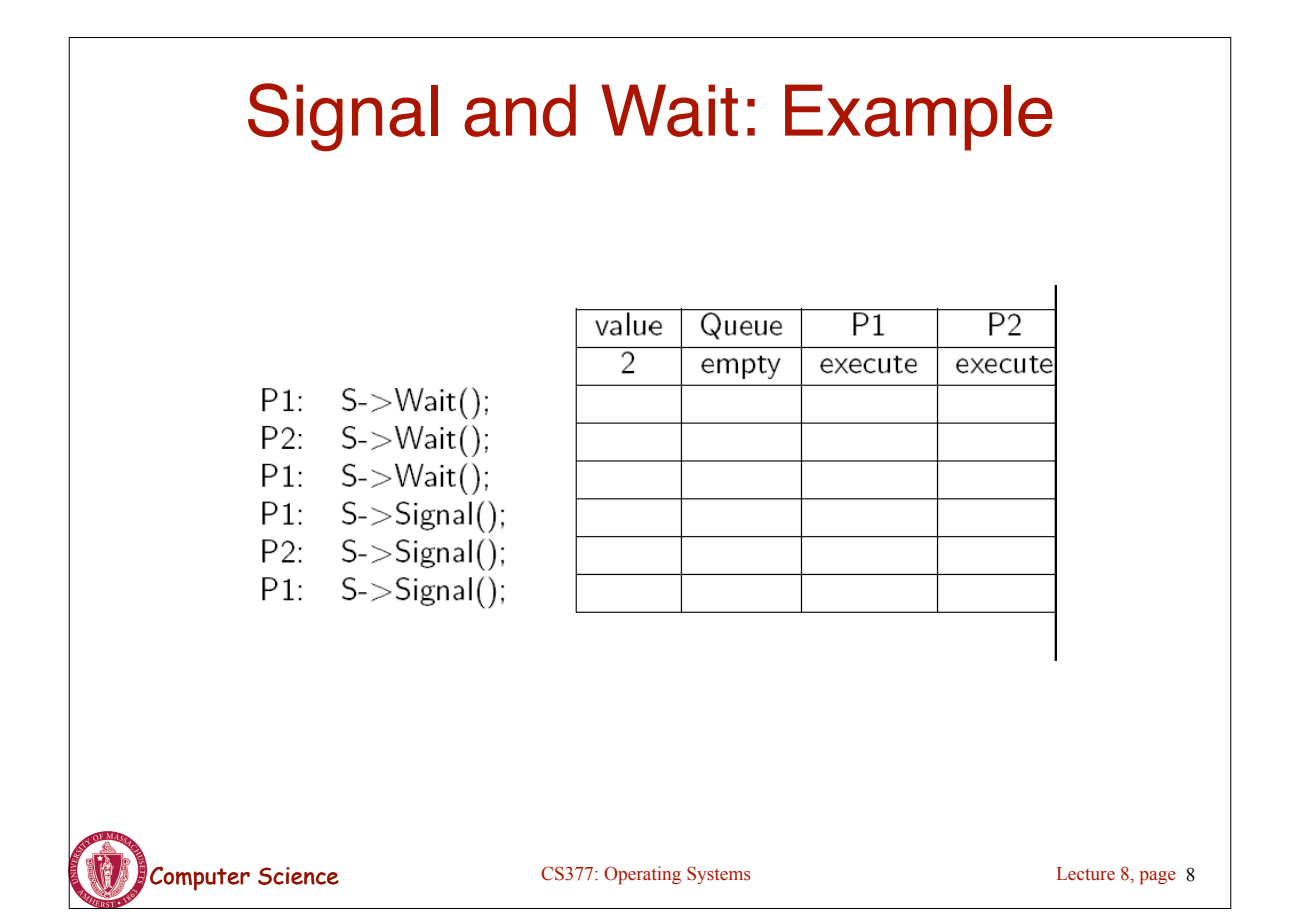

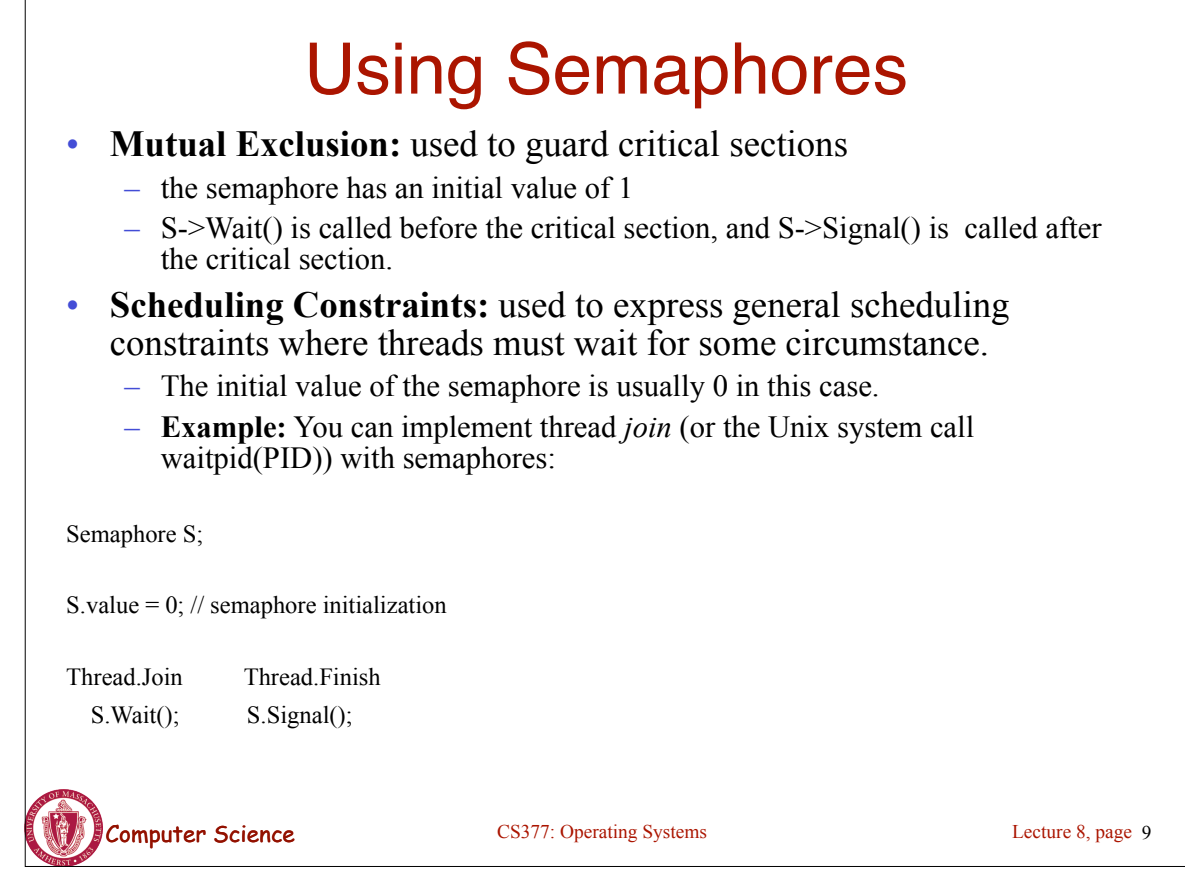

### Multiple Consumers and Producers

```
class BoundedBuffer {
    public:
      void Producer(); 
      void Consumer();
    private:
      Items buffer;
  // control access to buffers
      Semaphore mutex; 
     // count of free slots 
      Semaphore empty; 
     // count of used slots
      Semaphore full; 
} 
BoundedBuffer::BoundedBuffer(
int N){
      mutex.value = 1;
      empty.value = N;
     full.value = 0; new buffer[N];
}
                                    wait
                                    buffers
                                    }
                                    item
                                    buffers
                                    slot
```

```
BoundedBuffer::Producer(){
    <produce item>
    empty.Wait(); // one fewer slot, or 
   mutex.Wait(); // get access to 
  <add item to buffer>
    mutex.Signal(); // release buffers
   full.Signal(); // one more used slot
BoundedBuffer::Consumer(){
    full.Wait(); //wait until there's an 
    mutex.Wait(); // get access to 
    <remove item from buffer>
    mutex.Signal(); // release buffers
    empty.Signal(); // one more free 
    <use item> }
```
Computer Science CS377: Operating Systems

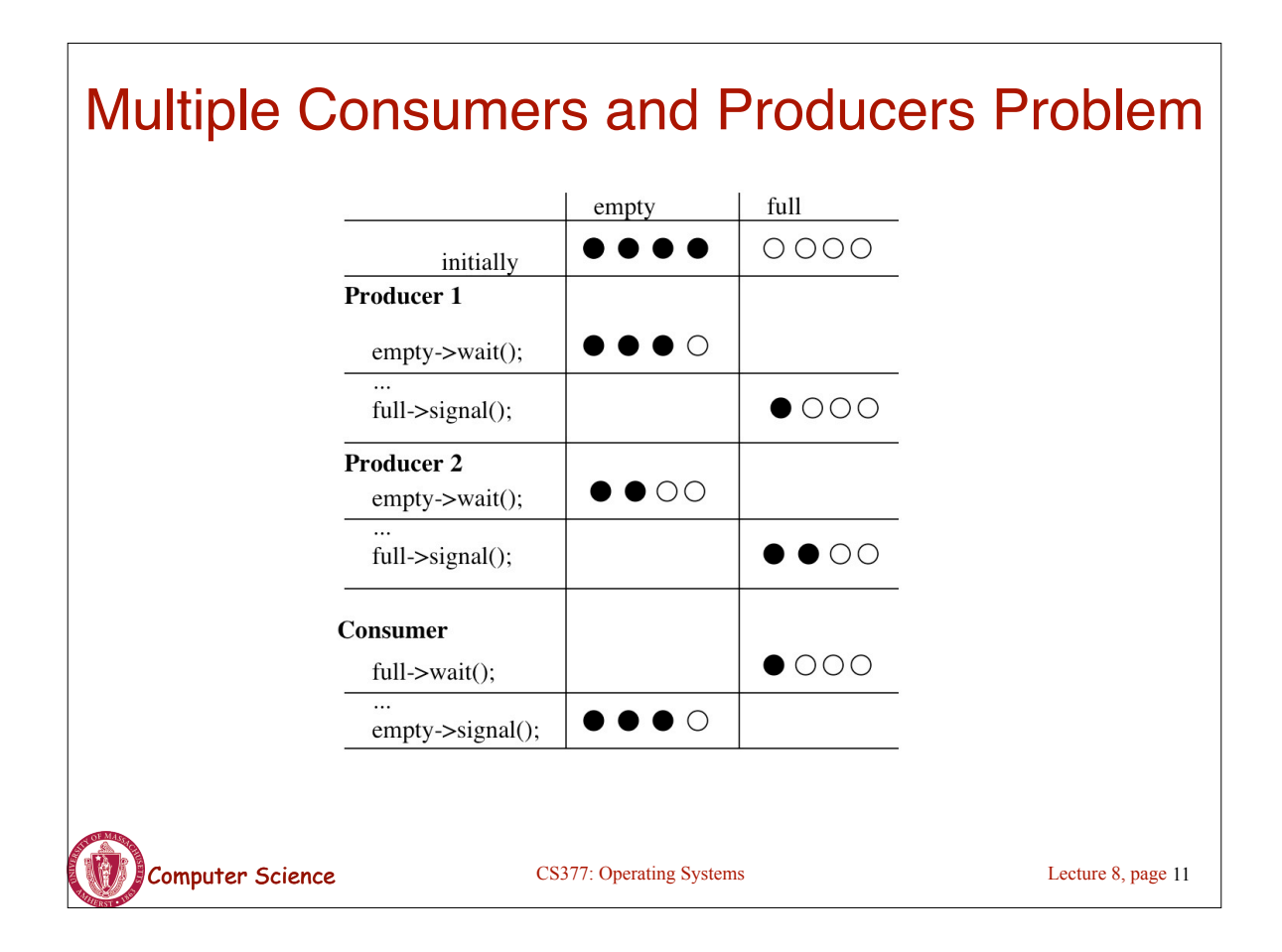

# **Summary**

- Locks can be implemented by disabling interrupts or busy waiting
- Semaphores are a generalization of locks
- Semaphores can be used for three purposes:
	- To ensure mutually exclusive execution of a critical section (as locks do).
	- To control access to a shared pool of resources (using a counting semaphore).
	- To cause one thread to wait for a specific action to be signaled from another thread.

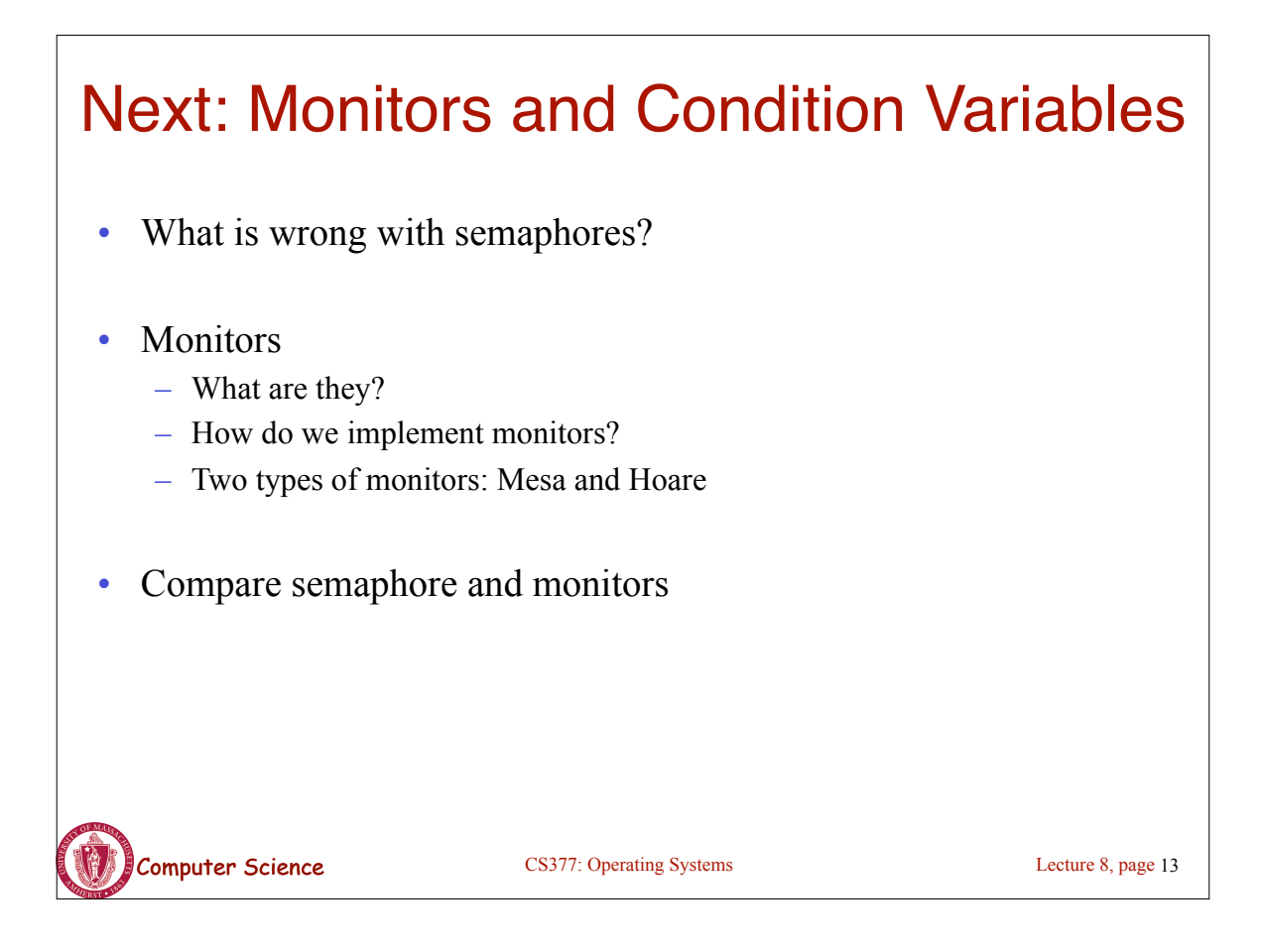

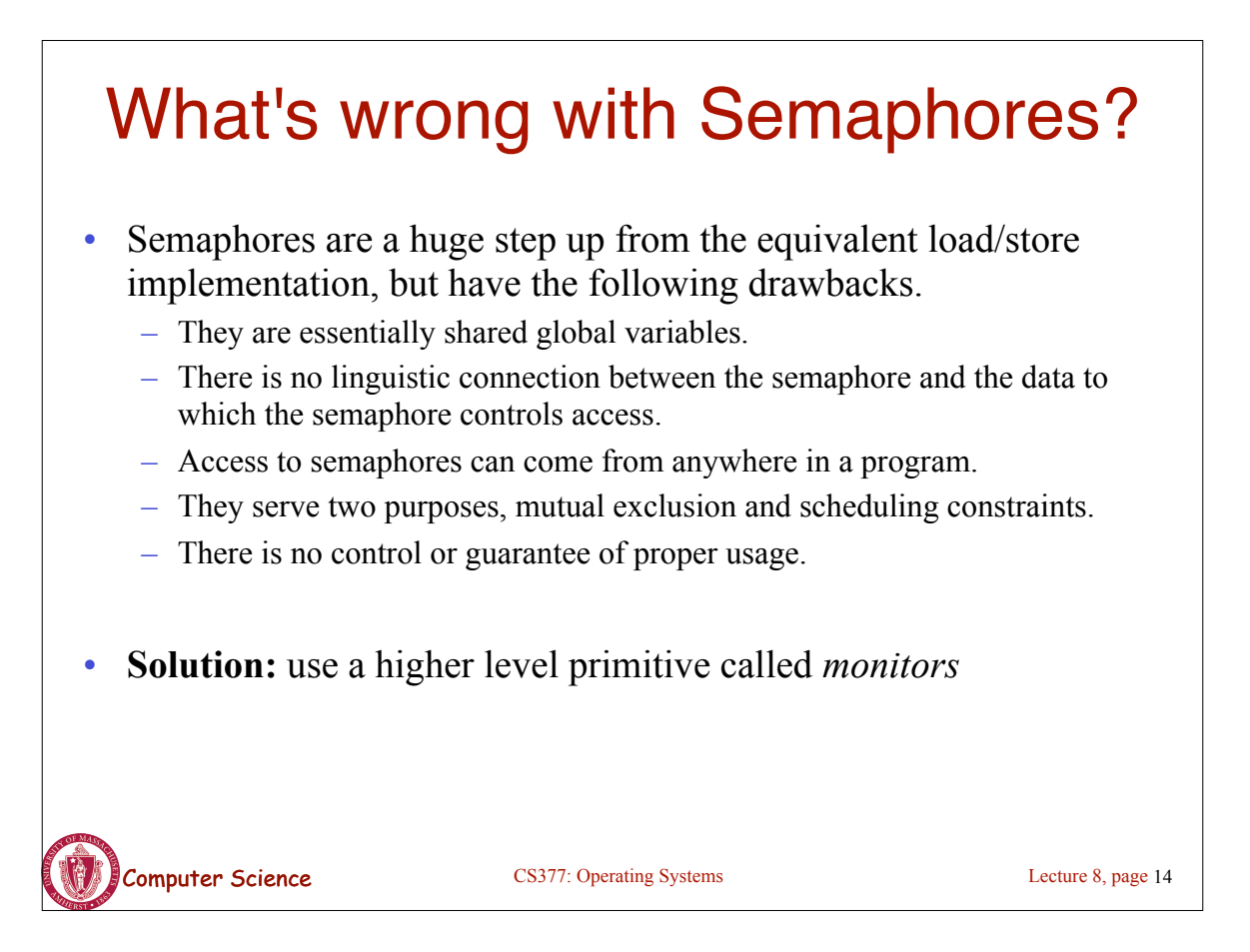

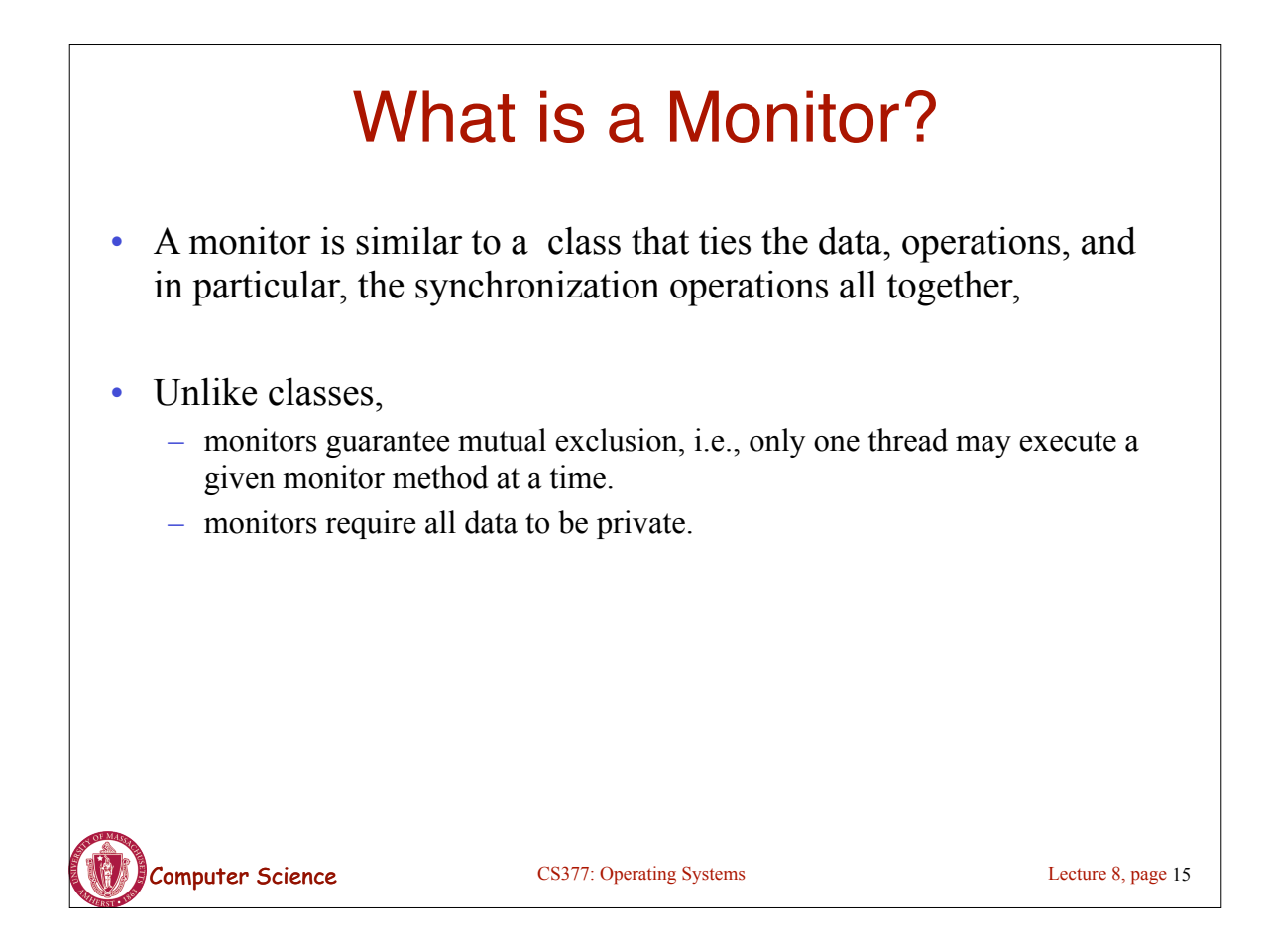

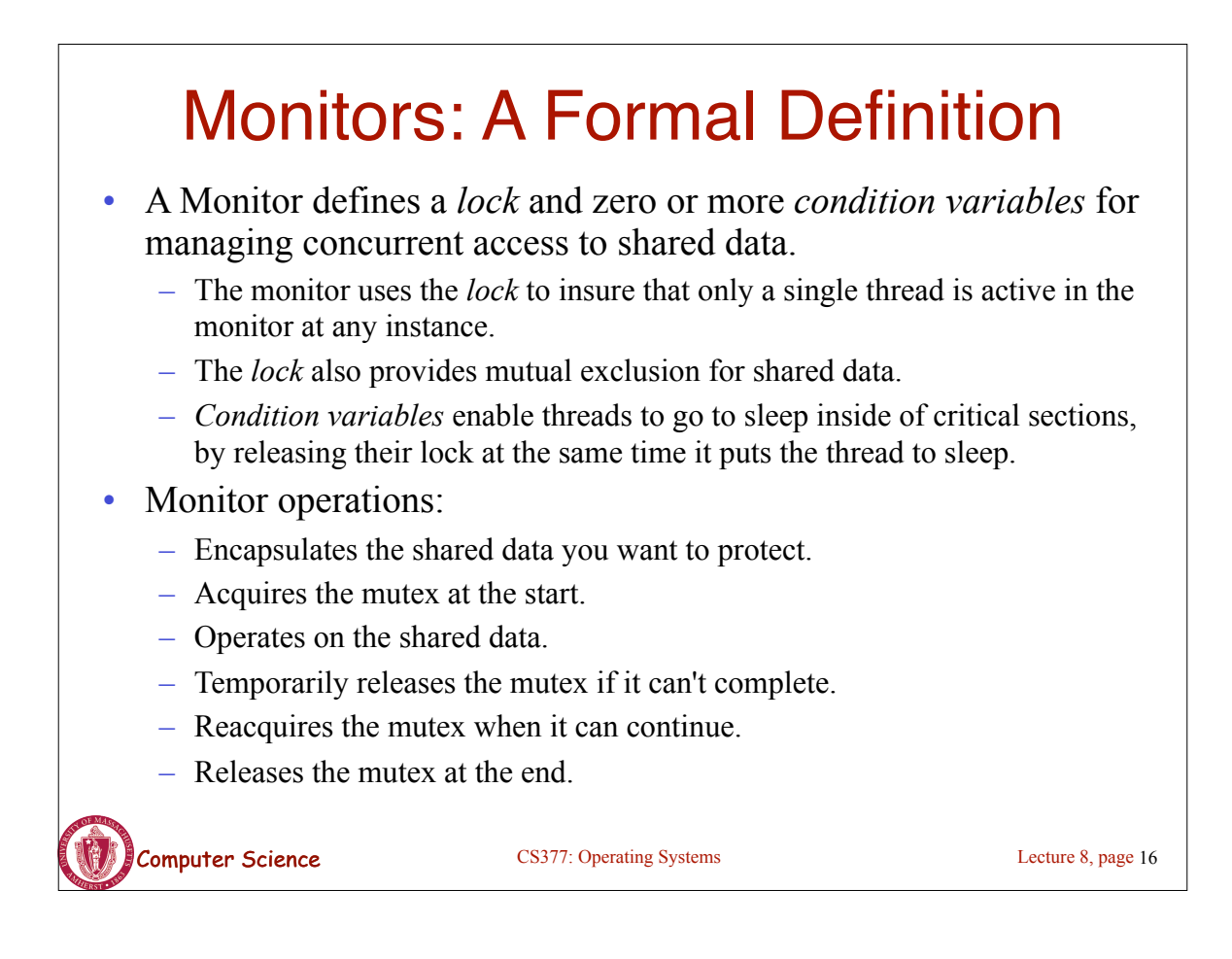

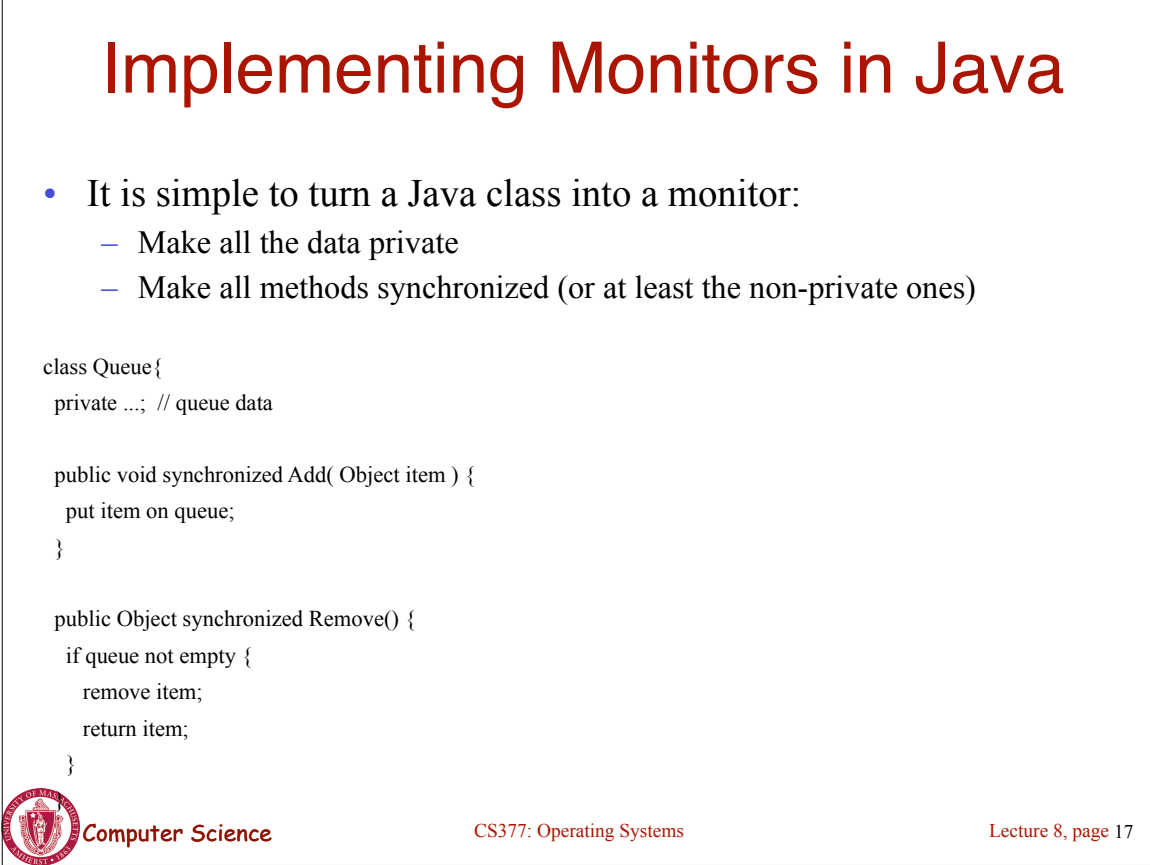

### Computer Science CS377: Operating Systems Condition Variables • How can we change *remove*() to wait until something is on the queue? – Logically, we want to go to sleep inside of the critical section – But if we hold on to the lock and sleep, then other threads cannot access the shared queue, add an item to it, and wake up the sleeping thread => The thread could sleep forever • **Solution:** use condition variables – Condition variables enable a thread to sleep inside a critical section – Any lock held by the thread is atomically released when the thread is put to sleep Lecture 8, page 18

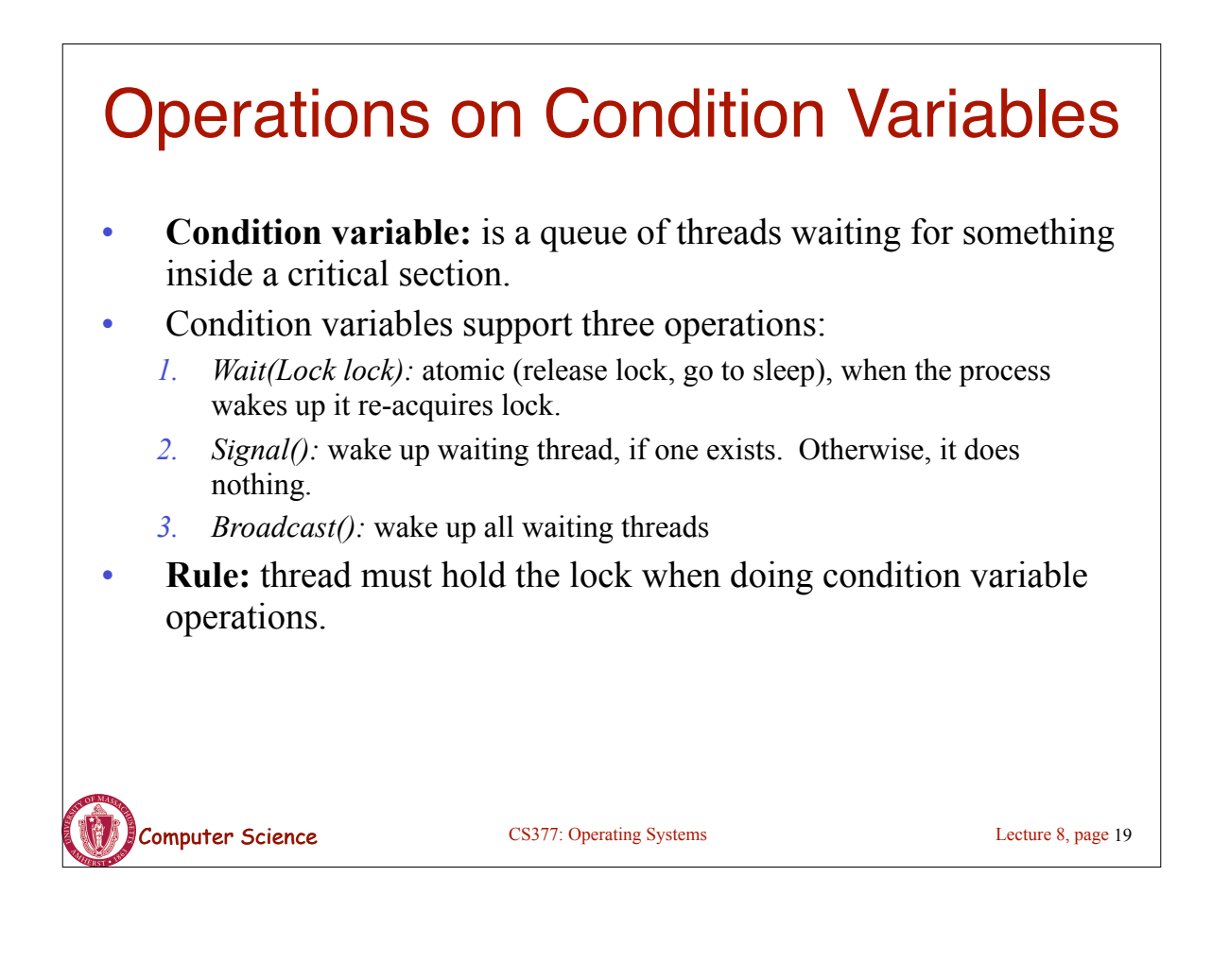

### Condition Variables in Java

- Use wait() to give up the lock
- Use notify() to signal that the condition a thread is waiting on is satisfied.
- Use notifyAll() to wake up all waiting threads.
- Effectively one condition variable per object.

class Queue { private ...; // queue data public void synchronized Add( Object item ) { put item on queue; notify (); } public Object synchronized Remove() { while queue is empty wait ();  $\frac{1}{2}$  give up lock and go to sleep remove and return item; }

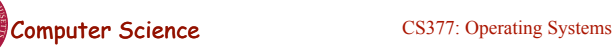

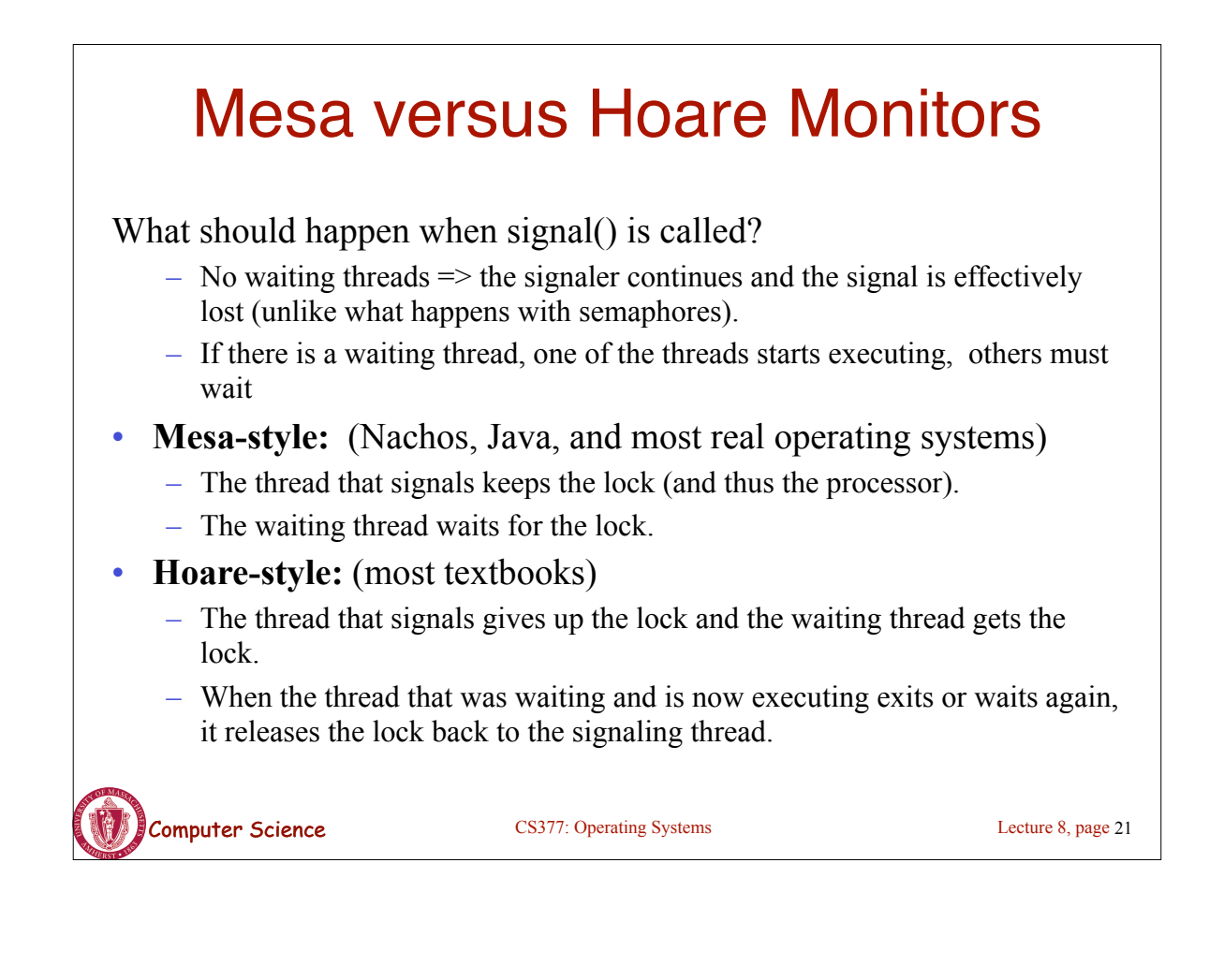

### Mesa versus Hoare Monitors (cont.)

The synchronized queuing example above works for either style of monitor, but we can simplify it for Hoare-style semantics:

- Mesa-style: the waiting thread may need to wait again after it is awakened, because some other thread could grab the lock and remove the item before it gets to run.
- Hoare-style: we can change the 'while' in Remove to an 'if' because the waiting thread runs immediately after an item is added to the queue.

```
Computer Science CS377: Operating Systems Lecture 8, page 22
class Queue {
 private ...; // queue data
 public void synchronized add( Object item ){
  put item on queue; notify ();
  }
  public Object synchronized remove() {
   if queue is empty // while becomes if
    wait ();
   remove and return item;
```
# Computer Science CS377: Operating Systems Monitors in C++ • Monitors in C++ are more complicated. • No synchronization keyword => The class must explicitly provide the lock, acquire and release it correctly. Lecture 8, page 23

# Monitors in C++: Example

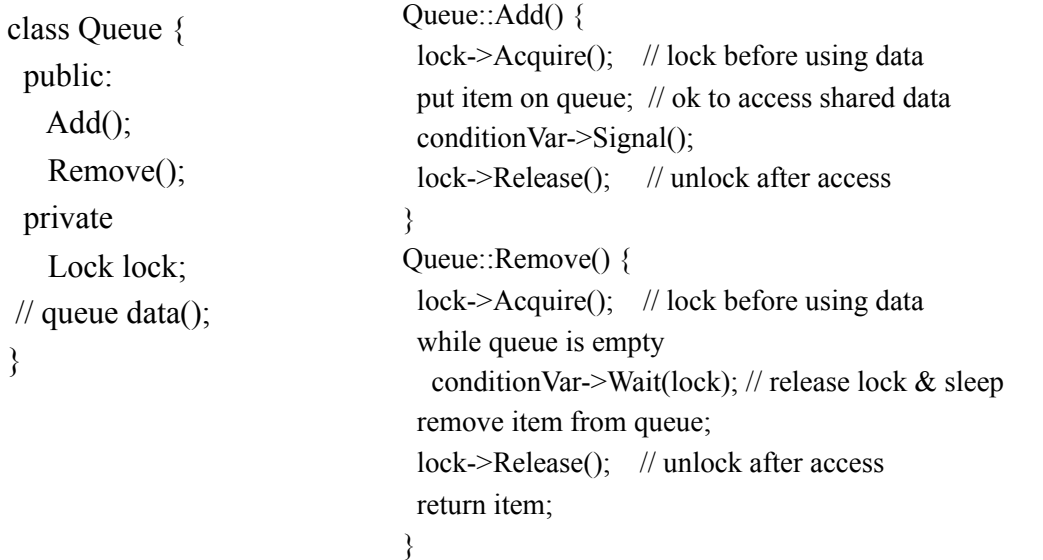

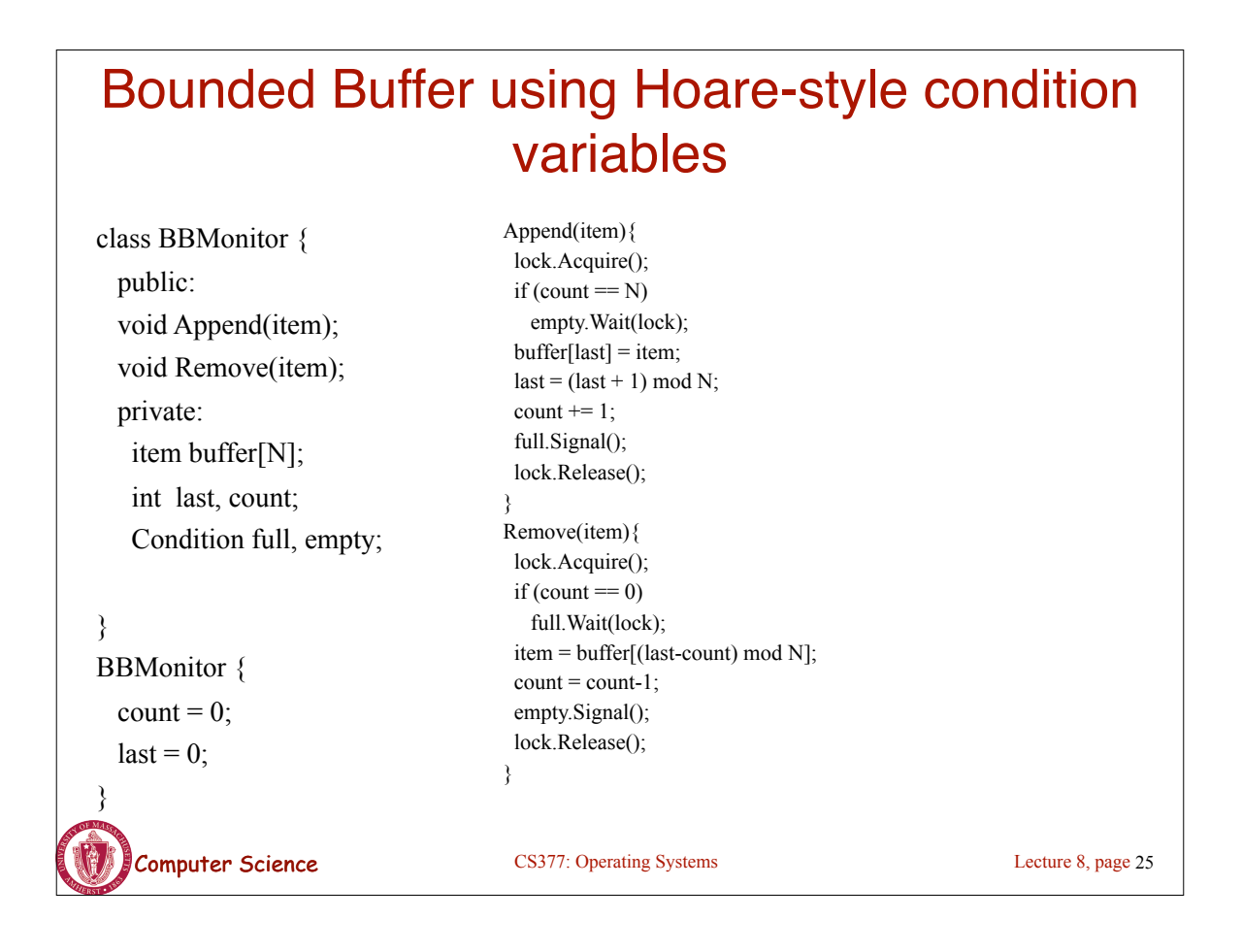

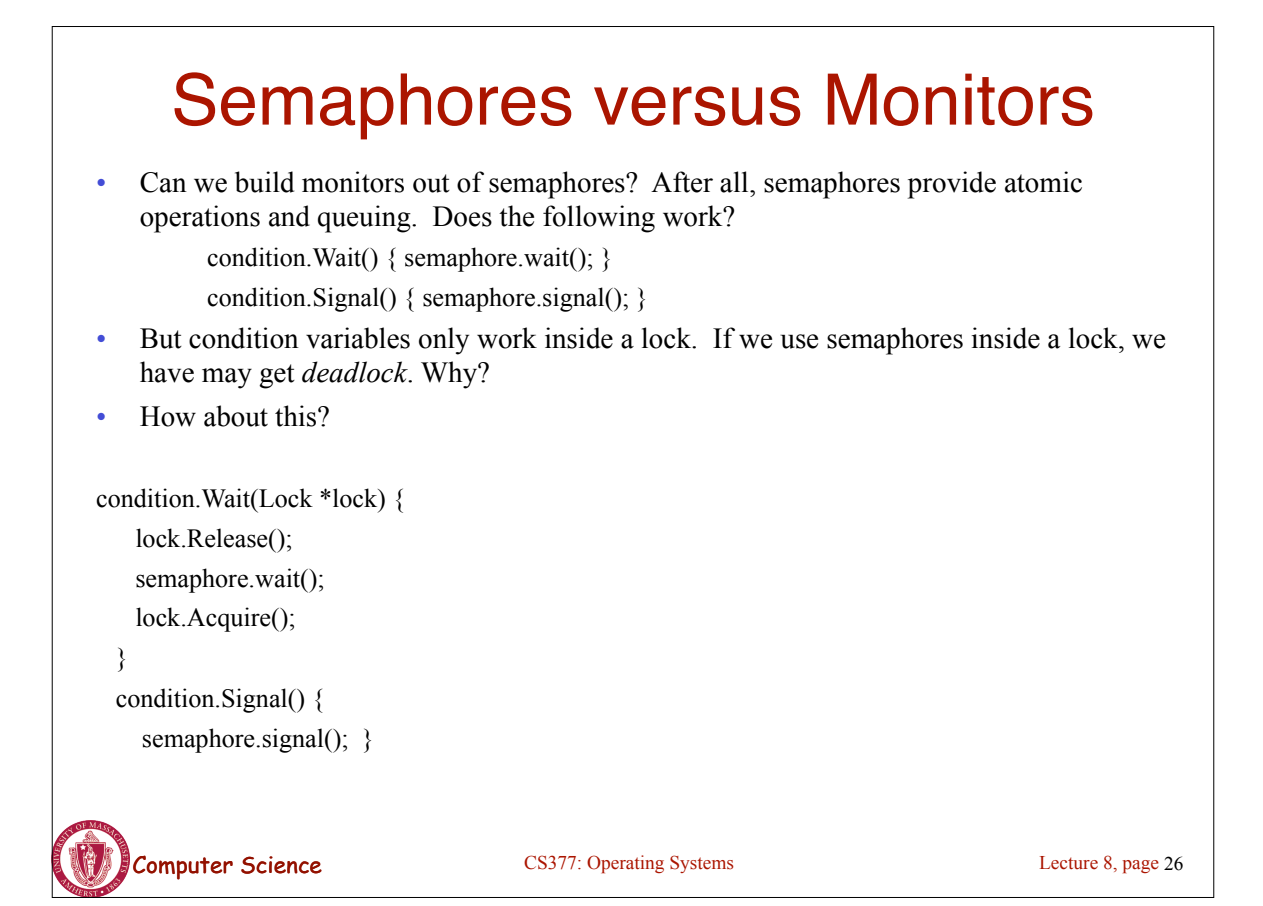

#### **Computer Science** CS377: Operating Systems Semaphores versus Condition Variables • Condition variables do not have any history, but semaphores do. – On a condition variable signal, if no one is waiting, the signal is a no-op. => If a thread then does a condition.Wait, it *waits*. – On a semaphore signal, if no one is waiting, the value of the semaphore is incremented.  $\Rightarrow$  If a thread then does a semaphore. Wait, then value is decremented and the thread *continues*. • Semaphore Wait and Signal are commutative, the result is the same regardless of the order of execution • Condition variables are not, and as a result they must be in a critical section to access state variables and do their job. It is possible to implement monitors with semaphores Lecture 8, page 27

### Implementing Monitors with Semaphores

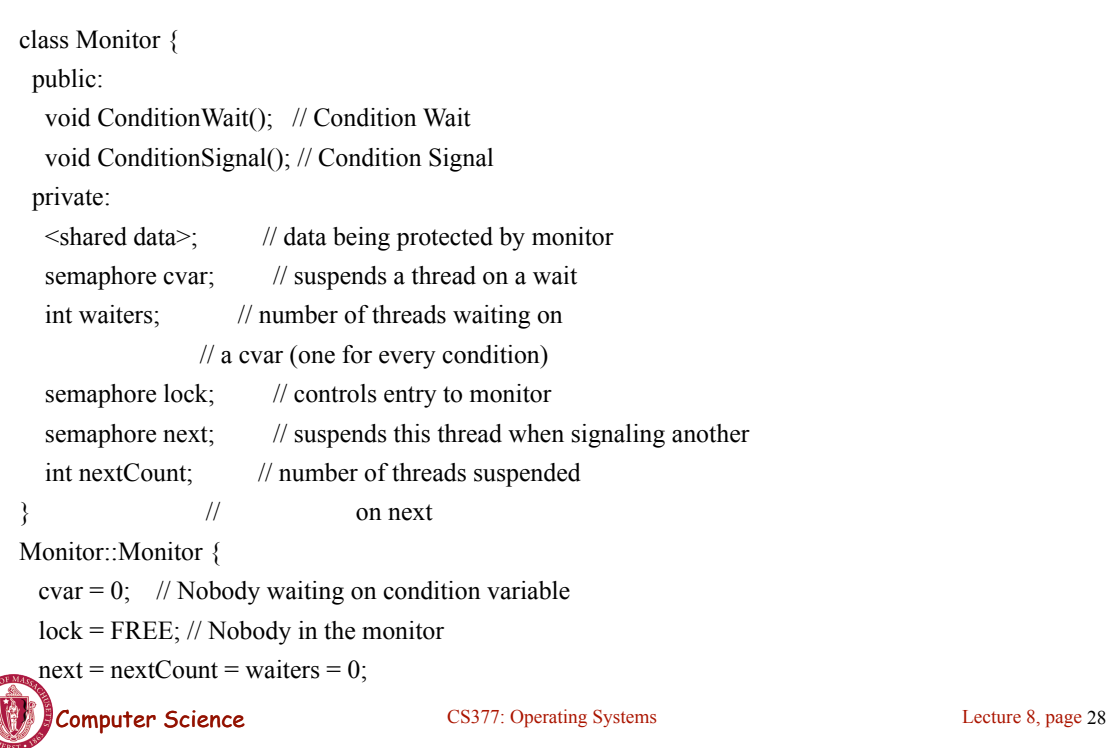

### Implementing Monitors with Semaphores

```
Computer Science CS377: Operating Systems
ConditionWait() { // Condition Wait
 waiters += 1;
 if (nextCount > 0)
    next.Signal(); // resume a suspended thread
  else 
     lock.Signal(); // allow a new thread in the monitor
 cvar.wait(); \frac{1}{2} wait on the condition
 waiters = 1;
}
ConditionSignal(){ // Condition Signal
 if (waiters > 0) { // don't signal cvar if nobody is waiting
   nextCount += 1;
    cvar.Signal(); // Semaphore Signal
   next. Wait(); // Semaphore Wait
   nextCount = 1; }
}
                                                                                      Lecture 8, page 29
```
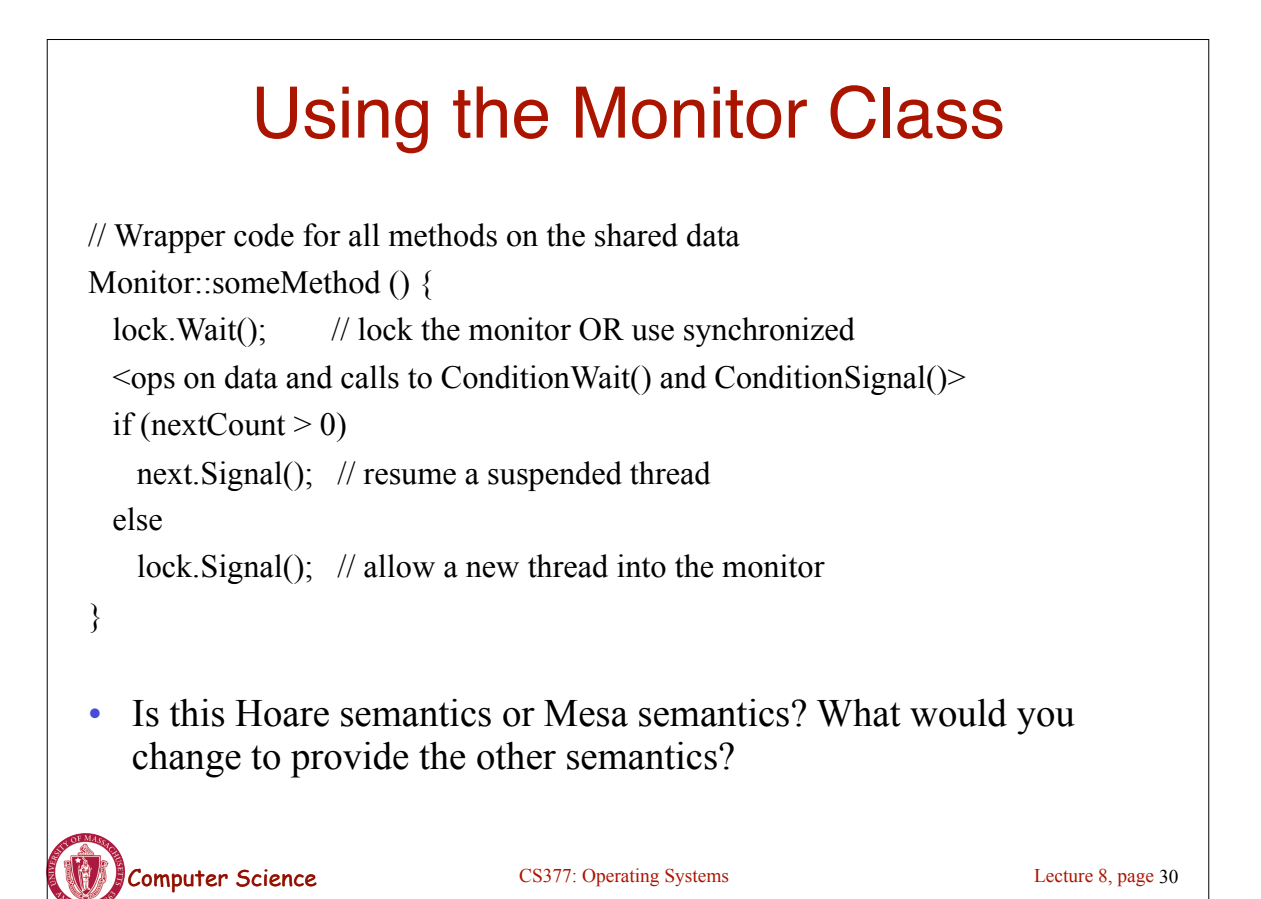

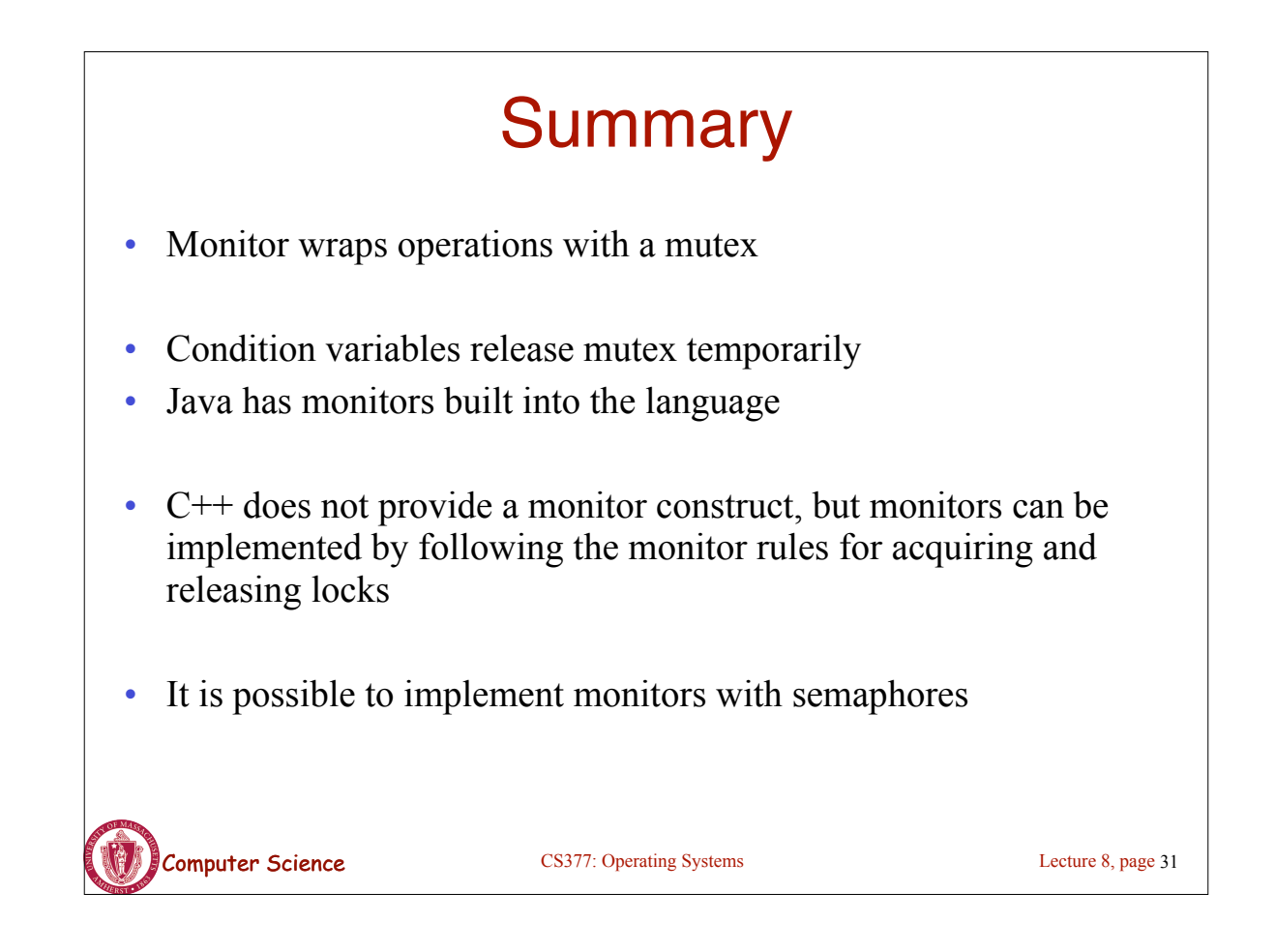